## siamgen

June 2, 2019

#### Abstract

siamgen generates the Star Tracker / Instrument Alignment Matrices (SIAMs) for the instruments EMOS1, EMOS2, EPN, RGS1, RGS2, and OM as specified in the Interface Control Document[2]

# 1 Instruments/Modes

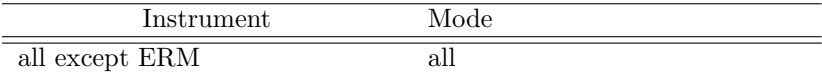

## 2 Use

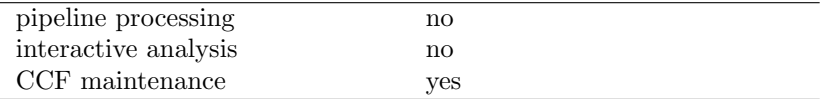

# 3 Description

siamgen generates the SIAM matrices as specified in the Interface Control Document[2] for the six instruments EMOS1, EMOS2, EPN, RGS1, RGS2, OM from the contents of the CCF Boresight constituent. For each instrument the cal is inquired for the corresponding matrix on which siamgen performs a basic ICD-compliance check (see Sect. 5). If that checks succeeds the matrix elements are written to stdout preceded by a header record containing the instrument ID and time when the boresight calibration for this instrument was performed.

In order to provide the SIAM matrices to FDS according to the Interface Control Document[2] the output of siamgen should be redirected into a file and wrapped into a suitable XFTS wrapper[1].

siamgen has no mandatory parameters. For the list of optional parameters see Sect. 4.

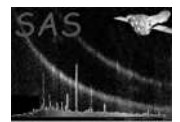

## 4 Parameters

This section documents the parameters recognized by this task (if any).

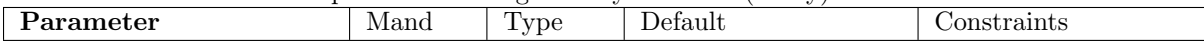

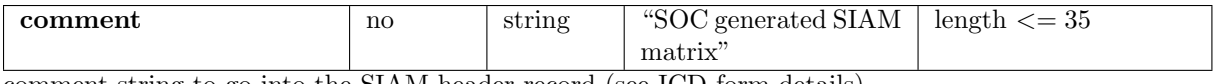

comment string to go into the SIAM header record (see ICD form details)

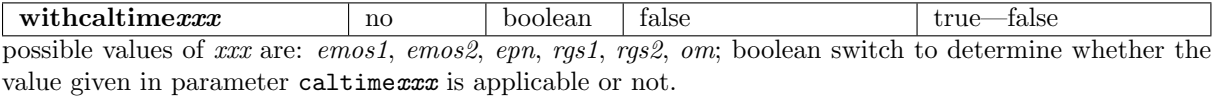

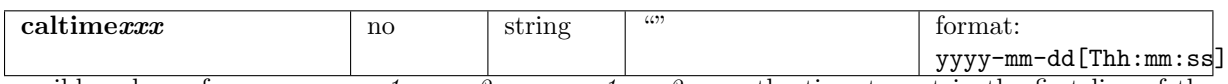

possible values of xxx are: emos1, emos2, epn, rgs1, rgs2, om; the time to put in the first line of the corresponding SIAM block as time of the boresight calibration of the instrument; if withcaltime $xxx$  is set to false the current time will be used;

### 5 Errors

This section documents warnings and errors generated by this task (if any). Note that warnings and errors can also be generated in the SAS infrastructure libraries, in which case they would not be documented here. Refer to the index of all errors and warnings available in the HTML version of the SAS documentation.

#### WrongSIAMMatrix (error)

A SIAM matrix retrieved from the CAL is not compliant with the requirements of the SIAM Interface Control Document[2].

## 6 Input Files

none

## 7 Output Files

none - SIAM matrices are printed on *stdout*; redirect to file if necessary

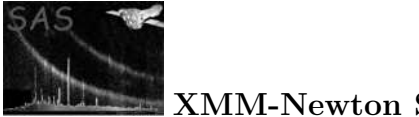

## 8 Algorithm

subroutine siamgen

```
write SIAM header record
for instrument <inst> in (list of instruments)
   get boresight matrix for instrument <inst>
   validity check of matrix
   write SIAM matrix for <inst>
endfor
```
end subroutine siamgen

## 9 Comments

• The XFTS wrapper needed to send the SIAM file to FDS is not generated by siamgen.

## 10 Future developments

None anticipated.

## References

- [1] ESA. XMM interface control document top level file transfer system (FTS). Technical Report XMM-SOC-ICD-0007-DPD Issue A5, ESA/DPD, Sept 1997.
- [2] R. Mugellesi et al. Star Tracker / Instrument Alignment Calibration Interface Control Document. Technical Report XMM-MOC-ICD-0025-OAD Issue 1.2, ESA/TOS/GFO, November 1999. Found at the URL: ftp://astro.estec.esa.nl/pub/XMM/documents/siam icd.pdf.